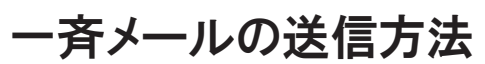

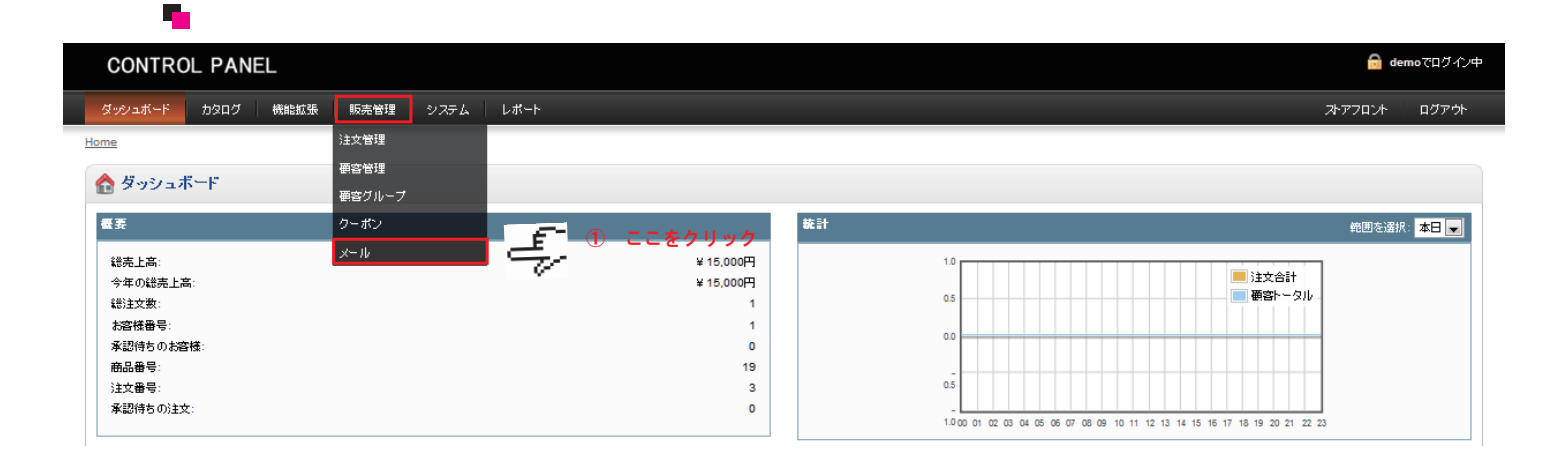

\*「販売管理」>「メール」 を選択してください。

## メール入力画面に移動

الموارد

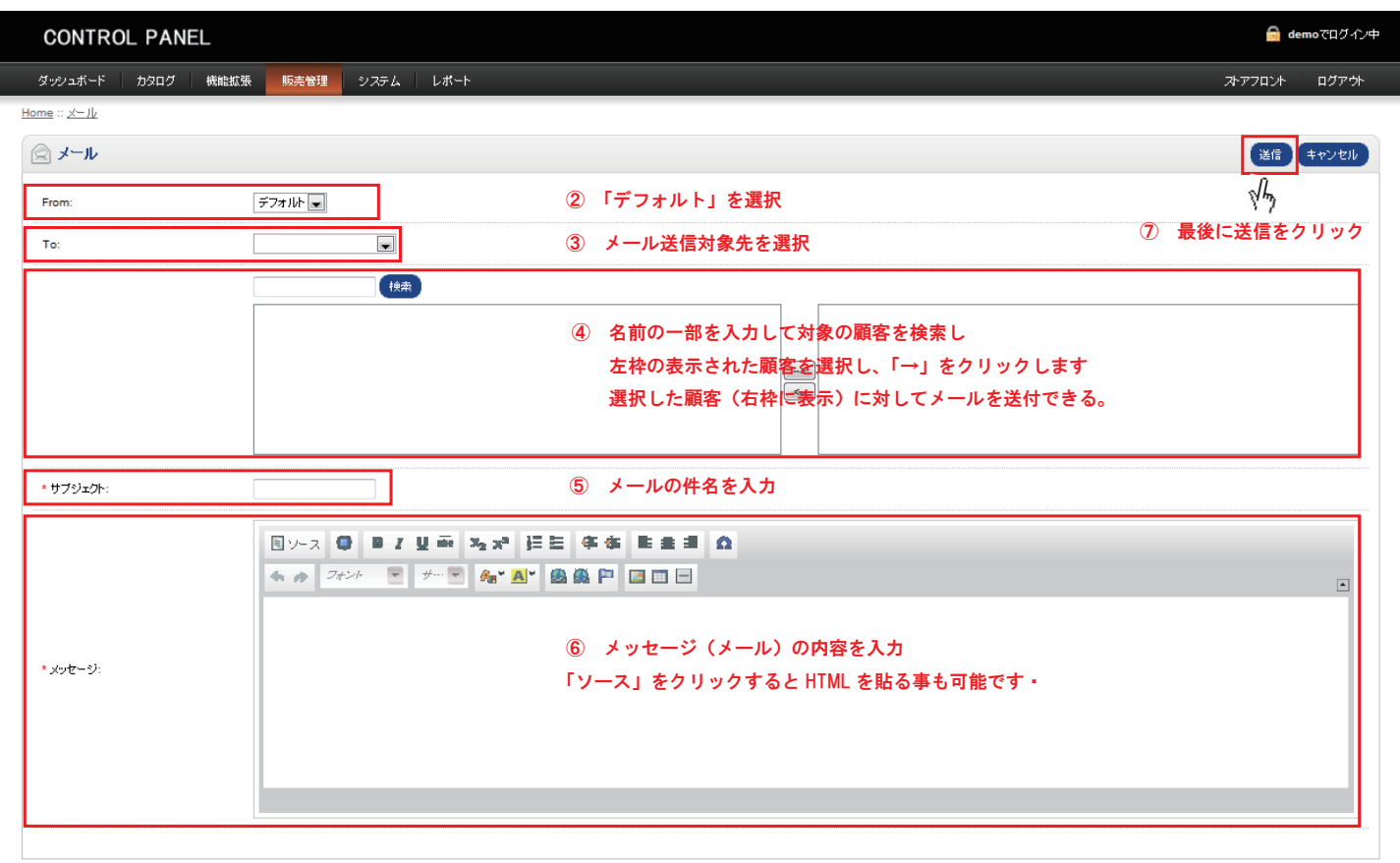